# SLAPUKŲ POLITIKA

MB "Kurohudas", juridinio asmens kodas: 305718356, adresas: Vytauto g. 34-5, LT-92127, Klaipėda, Lietuva, el. p. info@kurohudas.lt, naudoja slapukus internetinėje svetainėje https://www.kurohudas.lt/ (toliau – "Svetainė"). Naršydami Svetainėje sutinkate su slapukų naudojimu.

Prašome perskaityti žemiau pateikiamą informaciją apie tai, kas yra slapukai ir kaip juos naudojame. Periodiškai mes galime atnaujinti šią Slapukų politiką, todėl prašome peržiūrėti šią informaciją.

# **Kas yra slapukai?**

Kad ši svetainė tinkamai veiktų, kartais į Jūsų įrenginį įrašomos mažos duomenų rinkmenos, vadinamos slapukais. Slapukas – tai nedidelis failas, atsiųstas į įrenginį, naudotojui besilankant atitinkamoje interneto svetainėje. Slapukų pagalba interneto svetainė atpažįsta naudotojo įrenginį (pvz., naudotojui kitą kartą apsilankius šioje interneto svetainėje).

Slapukų informacija nėra naudojama asmeninei informacijai apie naudotoją rinkti.

## **Kokius slapukus naudojame?**

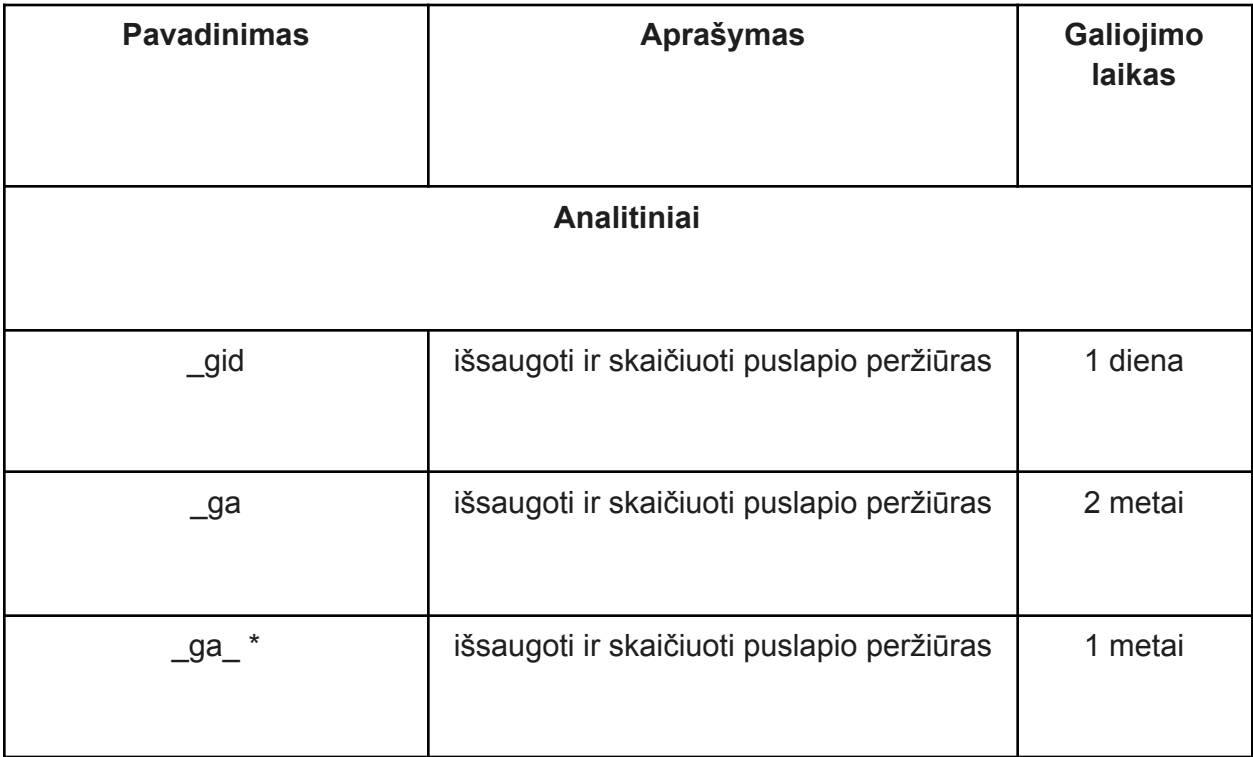

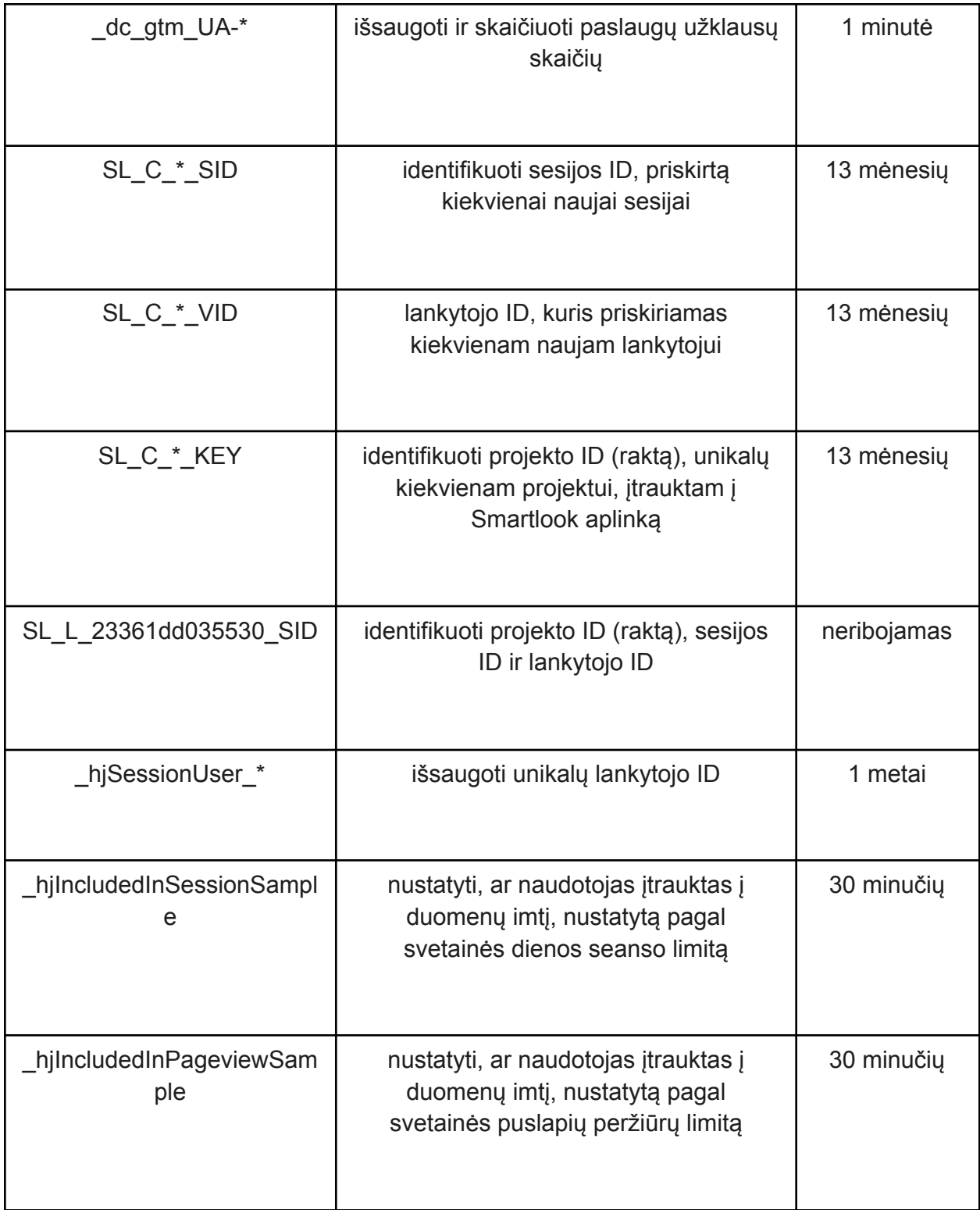

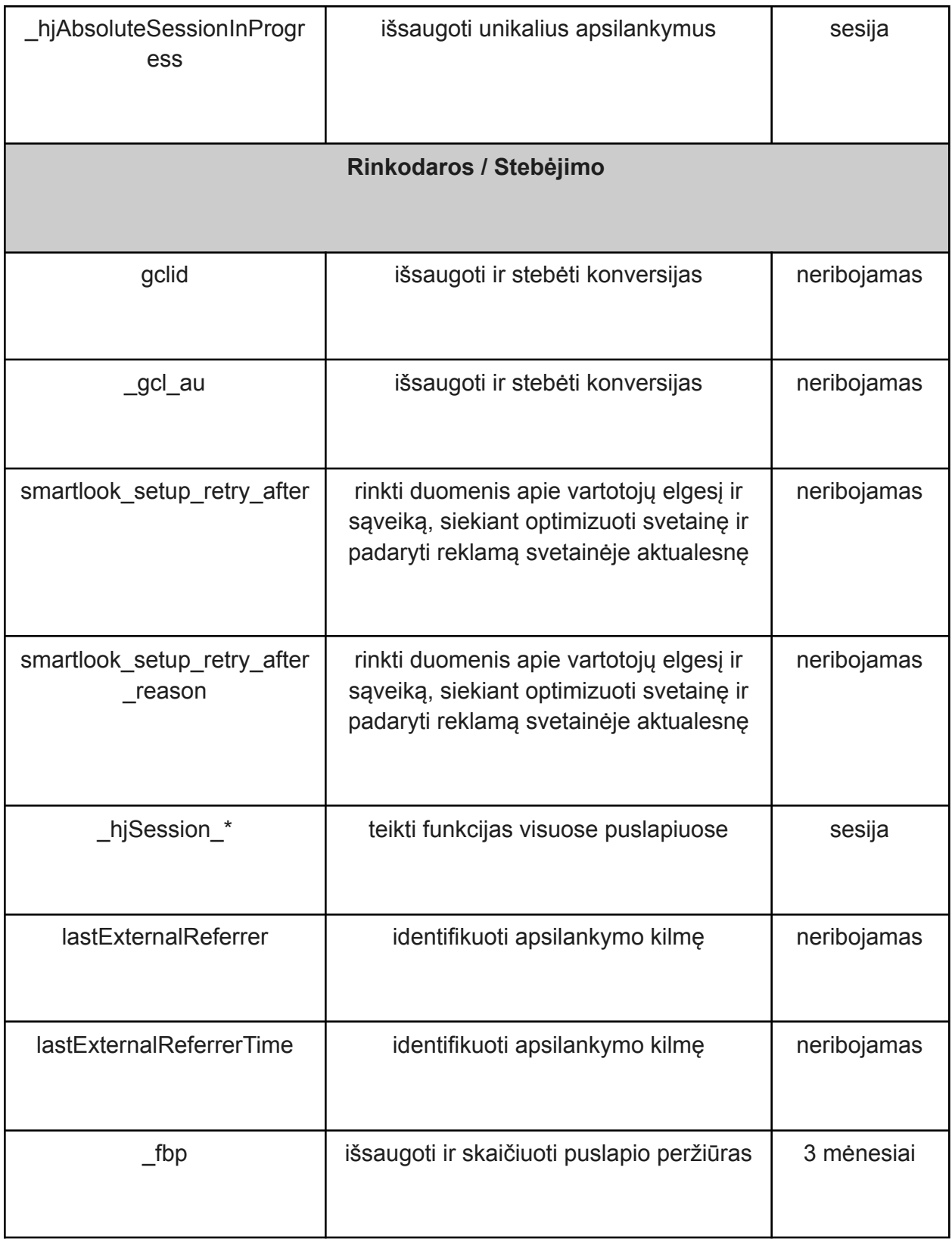

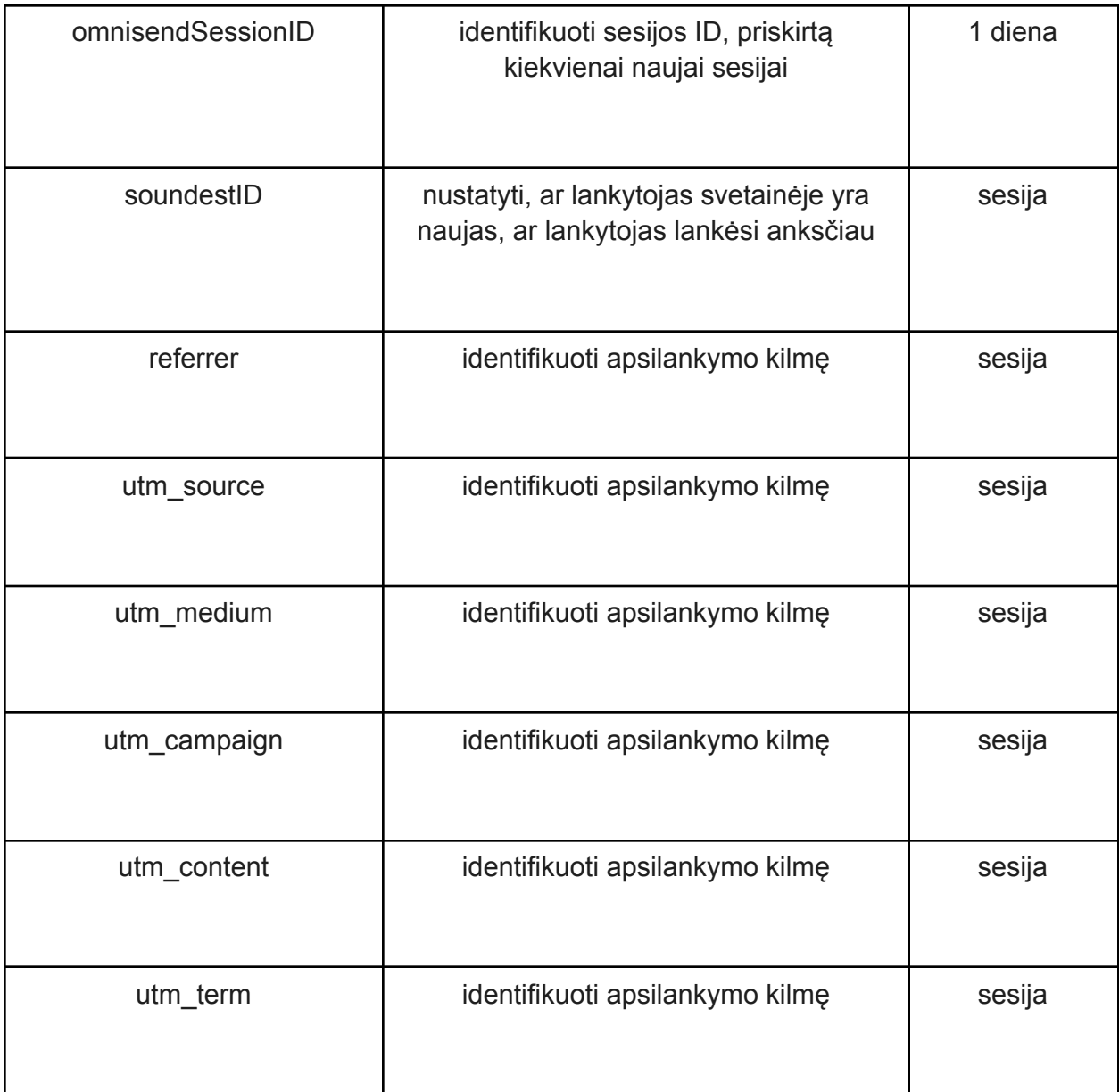

### **Informavimas apie slapukų naudojimą**

Apsilankant internetinėje svetainėje pirmą kartą Jūs esate informuojami, jog svetainėje naudojami slapukai. Iškylančiame lange Jūs turite galimybę iš karto susipažinti su slapukų politika paspaudę atitinkamą nuorodą.

# **Slapukų kontroliavimas**

Slapukus galite valdyti ir (arba) ištrinti pagal savo pageidavimus. Galite ištrinti visus jūsų kompiuteryje jau esančius slapukus, o daugumoje naršyklių galite nustatyti, kad slapukai nebūtų įrašomi. Tačiau tokiu atveju kaskart, kai lankysitės svetainėje, Jums gali reikėti iš naujo nustatyti kai kurias parinktis, o kai kurios funkcijos gali neveikti.

Atsisakyti galite tik tų slapukų, kurie nėra būtini. Kai kurie slapukai būtini tam, kad galėtumėte naudotis šia svetaine. Be šių slapukų neveiks tam tikros funkcijos.

Atsisakyti "Google Analytics" slapukų galite vadovaujantis nuorodomis šioje interneto svetainėje: <https://tools.google.com/dlpage/gaoptout>.

#### **Slapukų naudojimo nustatymai interneto naršyklėse:**

Firefox:

[https://support.mozilla.org/lt/kb/Slapuk%C5%B3%20valdymas?redirectlocale=en-US&redirectslug=C](https://support.mozilla.org/lt/kb/Slapuk%C5%B3%20valdymas?redirectlocale=en-US&redirectslug=Cookies) [ookies](https://support.mozilla.org/lt/kb/Slapuk%C5%B3%20valdymas?redirectlocale=en-US&redirectslug=Cookies).

Chrome:

[https://support.google.com/chrome/answer/95647?hl=lt.](https://support.google.com/chrome/answer/95647?hl=lt)

Internet Explorer:

<https://support.microsoft.com/lt-lt/help/17442/windows-internet-explorer-delete-manage-cookies>.

Daugiau informacijos apie slapukus: <http://www.allaboutcookies.org/>